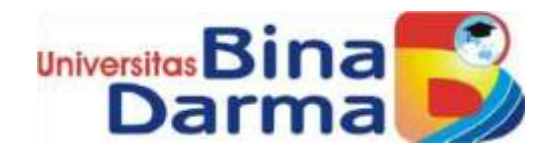

### **PENERAPAN PEMBELAJARAN DARING BERBASIS** *WEBSITE* **PADA LEMBAGA KURSUS DAN PELATIHAN KOMPUTER**

**SKRIPSI**

**LADY BEAUTY OCTAVIA S**

**161410011**

**PROGRAM STUDI SISTEM INFORMASI** 

**FAKULTAS ILMU KOMPUTER**

**UNIVERSITAS BINA DARMA** 

**PALEMBANG**

**2020**

### **HALAMAN PENGESAHAN**

Penerapan Pembelajaran Daring Berbasis Website Pada Lembaga Kursus dan Pelatihan Komputer

> Lady Beauty Octavia S 161410011

Telah diterima salah satu syarat untuk memperoleh gelar Sarjana Komputer pada Program Studi Sistem Informasi

Pembimbing I

Muhamad Ariandi, M.Kom.

Palembang, September 2020 Fakultas Ilmu Komputer Universitas Bina Darma Dekan,

Dedy Syansuar, S.Kom., M.I.T., Ph.D.

### **HALAMAN PERSETUJUAN**

Skripsi Berjudul "Penerapan Pembelajaran Daring Berbasis Website Pada Lembaga Kursus dan Komputer" Oleh "Lady Beauty Octavia S", telah dipertahanakan di depan komisi penguji pada hari Sabtu tanggal 19 September 2020.

Komisi Penguji

- 1. Ketua : Muhamad Ariandi, M.Kom.
- : Linda Atika, M.Kom. 2. Anggota

: Suryayusra, M.Kom. 3. Anggota

Mengetahui Program Studi Sistem Informasi **Fakultas Ilmu Komputer** Universitas Bina Dagma Ketua,

Dr. Edi Surya Negara, M.Kom.

### **HALAMAN PERNYATAAN**

Saya yang bertanda tangan di bawah ini:

Nama : Lady Beauty Octavia S

NIM : 161410011

Dengan ini menyatakan bahwa:

- 1. Karya tulis saya (Skripsi) adalah asli dan belum pernah diajukan untuk mendapatkan gelar akademik (Sarjana) di Universitas Bina Darma atau Perguruan Tinggi lainnya;
- 2. Karya tulis ini murni gagasan, rumusan dan penelitian saya dengan arahan dari tim pembimbing;
- 3. Di dalam karya tulis ini tidak terdapat karya atau pendapat yang telah ditulis atau di publikasikan orang lain, kecuali secara tertulis dengan jelas dikutip dengan mencamtumkan nama pengarang dan memasukkannya ke dalam daftar rujukan:
- 4. Saya bersedia tugas skripsi, di cek keasliannya menggunakan plagiarism checker serta di unggah ke internet, sehingga dapat diakses secara daring:
- 5. Surat pernyataan ini saya tulis dengan sungguh-sungguh dan apabila terbukti melakukan penyimpangan dan ketidakbenaran dalam pernyataan ini, maka saya bersedia menerima sanksi dengan peraturan dan perundang-undangan yang berlaku.

Demikian surat pernyataan ini saya buat agar dapat dipergunakan sebagaimana mestinya.

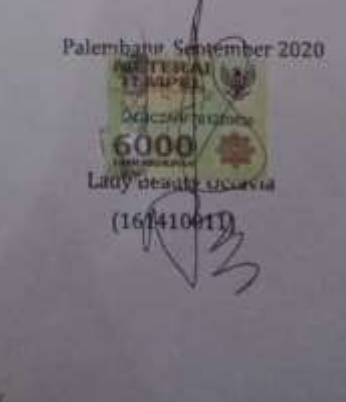

# **HALAMAN MOTTO DAN PERSEMBAHAN**

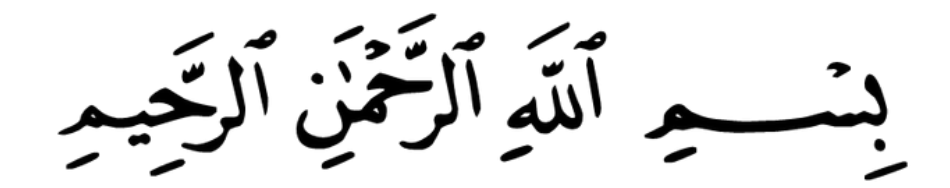

#### **Motto:**

- 1) Tidak ada Jaminan Kesuksesan Tetapi Tidak Mencobanya adalah Jaminan Kegagalan
- 2) Pengetahuan adalaha senjata paling hebat untuk mengubah dunia (Nelson Mandela)
- 3) *Life is like ridding bicycle. To Keep Your Balance You Must Keep Moving* (Albert Einstein)

#### **Kupersembahkan untuk**:

- 1. Kedua orangtua dan adikku tersayang
- 2. Suamiku tercinta dan anakku tercinta
- 3. Bapak Ibu Mertua dan Adik Iparku
- 4. Dosen Pembimbingku Pak M. Ariandi, M.Kom
- 5. Dosen Pengajar Sistem Informasi (SI)
- 6. Sahabat terbaik angkatan 2016
- 7. Almamaterku tercinta

### **ABSTRAKSI**

Perkembangkan teknologi sangat berpengaruh dalam dunia pendidikan terutama dalam hal proses belajar mengajar dimana siswa dan guru dapat melakukan pembelajaran tanpa harus bertatap muka seperti proses belajar pada umumnya. Proses belajar daring yaitu implementasi pembelajaran jarak jauh yang dapat dilakukan dimana saja tanpa harus bertatap muka dikelas, serta proses belajar dapat di pantau melalui aplikasi berbasis *website* yang di dalamnya terdapat materi-materi ajar, soal-soal latihan yang mempermudah siswa untuk belajar. Jika sistem pembelajaran yang dilakukan masih menggunakan sistem belajar tradisional dimana siswa harus datang ke tempat kursus atau tempat pelatihan yang akan di ikuti dan harus membawa buku atau laptop saat belajar, hal itu akan menjadi beban, ditambah lagi jika siswa dan guru terlambat hadir dalam kelas yang membuat mereka kurang waktu dan durasi belajar sehingga berubah dari jadwal yang telah di tetapkan. Penelitian ini menggunakan metode RUP (*Rational Unified Process*), Fase dan iterasi pengembangan perangkat lunak dengan metode RUP (*Rational Unified Process*) antara lain : *Inception*/insepsi, *Elaboration*/elaborasi, *Construction*/konstruksi, *Transition*/transisi. Hasil akhir dari penelitian ini terciptanya sebuah sistem pembelajaran daring berbasis *website* yang harus digunakan oleh pengajar dan siswa.

**Kata Kunci**: Pembelajaran Daring, *Website,* RUP, *Elearning*

### *ABSTRACT*

*Developing technology is very influential in the world of education, especially in terms of the teaching and learning process where students and teachers can learn without having to meet face to face like the learning process in general. The online learning process is the implementation of distance learning that can be done anywhere without having to face to face in class, and the learning process can be monitored through a websitebased application in which there are teaching materials, practice questions that make it easier for students to learn. If the learning system that is being carried out still uses the traditional learning system where students have to come to the course or training place to be followed and have to bring a book or laptop when studying, it will be a burden, plus if students and teachers are late in attending classes make them less time and duration of study so that it changes from the predetermined schedule. This research uses the RUP (Rational Unified Process) method. Phases and iterations of software development with the RUP (Rational Unified Process) method include: Inception / inception, Elaboration / elaboration, Construction / construction, Transition / transition. The final result of this research is the creation of a website-based online learning system that must be used by teachers and students.*

*Keywords: Online Learning, Website, RUP, Elearning*

## **KATA PENGANTAR**

#### **Assalamu'alaikum Wr. Wb.**

Puji syukur penulis panjatkan kepada Allah SWT yang telah memberikan rahmat, kekuatan serta hidayah-Nya untuk menyelesaikan skripsi dengan judul "**Penerapan Pembelajaran Daring Berbasis Website Pada Lembaga Kursus dan Pelatihan Komputer**" dengan baik dan lancar.

Penulis menyadari bahwa dalam penyusunan skripsi ini masih banyak kekurangan baik pengetahuan maupun pengalaman yang dimiliki. Penulis berharap skripsi ini bisa menjadi referensi untuk pembaca dan memenuhi salah satu syarat wajib untuk mendapatkan gelar Sarjana (Strata Satu) jurusan Sistem Informasi Fakultas Ilmu Komputer di Universitas Bina Darma Palembang.

Akan tetapi keberhasilan penulis tidak terlepas dari banyak pihak yang telah memberikan bimbingan, dukungan serta semangat agar dapat skripsi ini dapat selesai tepat pada waktunya. Jadi, dalam kesempatan ini penulis ingin mengucapkan terima kasih kepada:

- 1. Ibu Dr. Sunda Ariana M.Pd., M.M sebagai Rektor Universitas Bina Darma Palembang.
- 2. Pak Dedy Syamsuar Ph.D sebagai Dekan Fakultas Ilmu Komputer.
- 3. Bapak Dr. Edi Surya Negara, M.Kom sebagai Ketua Program Studi Sistem Informasi dan Ibu Eka Puji Agustini S.Kom., M.M sebagai Sekretaris Program Studi Sistem Informasi.
- 4. Bapak Muhammad Ariandi, M.Kom sebagai Dosen Pembimbing Akademik (PA) yang telah memberikan arahan dan bimbingan dengan baik.
- 5. Bapak Muhammad Ariandi, M.Kom sebagai Dosen Pembimbing terbaik bagi penulis yang telah memberikan bimbingan dan motivasi. Penulis juga ingin mengucapkan terima kasih karena bapak telah meluangkan waktu, tenaga, arahan, revisi, kritik dan saran yang

bermanfaat baik secara langsung maupun via online selama mengerjakan skripsi ini.

- 6. Ibu Linda Atika, M.Kom sebagai Dosen Penguji I dan Bapak Surya Yusra, M.Kom., M.I.T sebagai Dosen Penguji II yang telah memberikan banyak masukan dan arahan bagi penulis untuk dapat menyelesaikan perbaikan revisi skripsi ini dengan baik.
- 7. Seluruh dosen Program Studi Sistem Informasi yang telah memberikan imu dan materi kepada penulis baik melalui tatap muka maupun via online selama masa perkuliahan berlangsung.
- 8. Seluruh karyawan PPM Universitas Bina Darma yang telah membantu penulis dalam masalah administrasi, proses pendaftaran ujian skripsi hingga bisa selesai dengan baik dan tepat pada waktunya.
- 9. Kedua orangtuaku tersayang, terima kasih banyak untuk papa dan mama yang telah memberikan do'a, semangat, kasih sayang serta dukungan penuh kepada penulis sehingga akhirnya bisa menyelesaikan skripsi dengan lancar.
- 10. Teruntuk suami dan anakku tercinta yang telah memberikan do'a, semangat dan kasih sayang kepada penulis sehingga akhirnya bisa menyelesaikan skripsi ini tepat pada waktunya.
- 11. Seluruh teman-teman terbaik di kelas SI-8.2 dan teman satu bimbingan yang telah memberikan ilmu dan semangat serta semua kenangan indahnya kepada penulis dalam menyelesaikan skripsi ini. Sukses selalu untuk kalian semua.
- 12. Sahabat seperjuanganku, Sherrane Aurelchia dan Fifi Metarani yang selalu hadir di awal perkuliahan hingga akhir dan telah memberikan do'a serta semangat kepada penulis agar menyelesaikan skripsi ini dengan lancar.
- 13. Serta semua pihak yang banyak berjasa kepada penulis hingga skripsi ini bisa selesai dengan baik.

Penulis menyadari bahwa penyusunan skripsi masih banyak kekurangan dan jauh dari kata sempurna. Untuk itu, penulis berharap

semoga skripsi ini bisa memberikan manfaat kepada setiap pembaca serta menambah ilmu bagi penulis. Atas bantuan dan do'a yang telah diberikan penulis mengucapkan terima kasih.

### **Wassalamu'alaikum Wr. Wb.**

Palembang, September 2020

**Lady Beauty Octavia S**

161410011

## **DAFTAR ISI**

### halaman

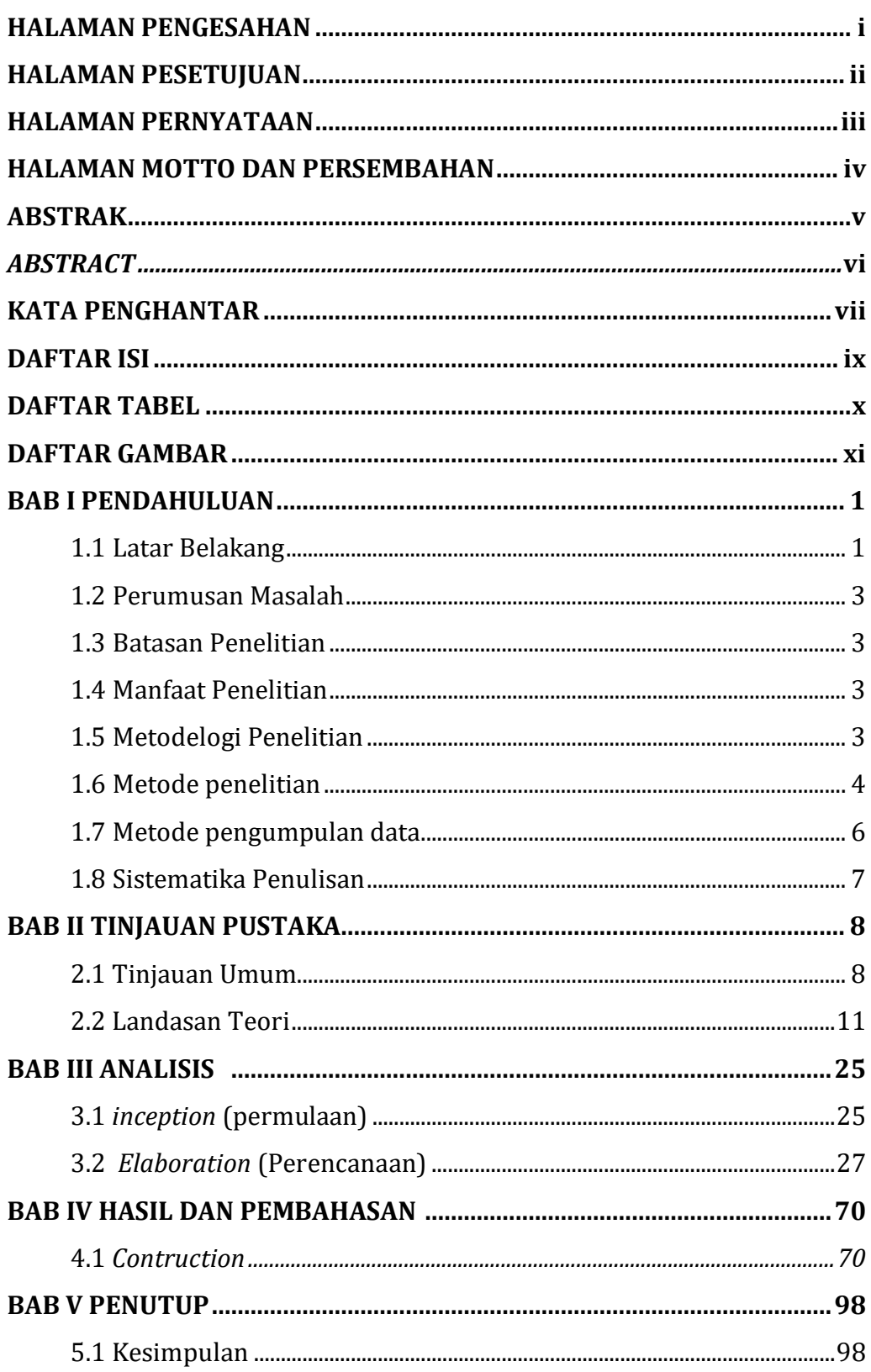

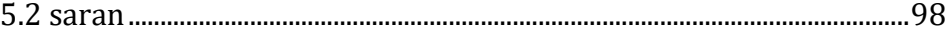

## **DAFTAR TABEL**

### Halaman

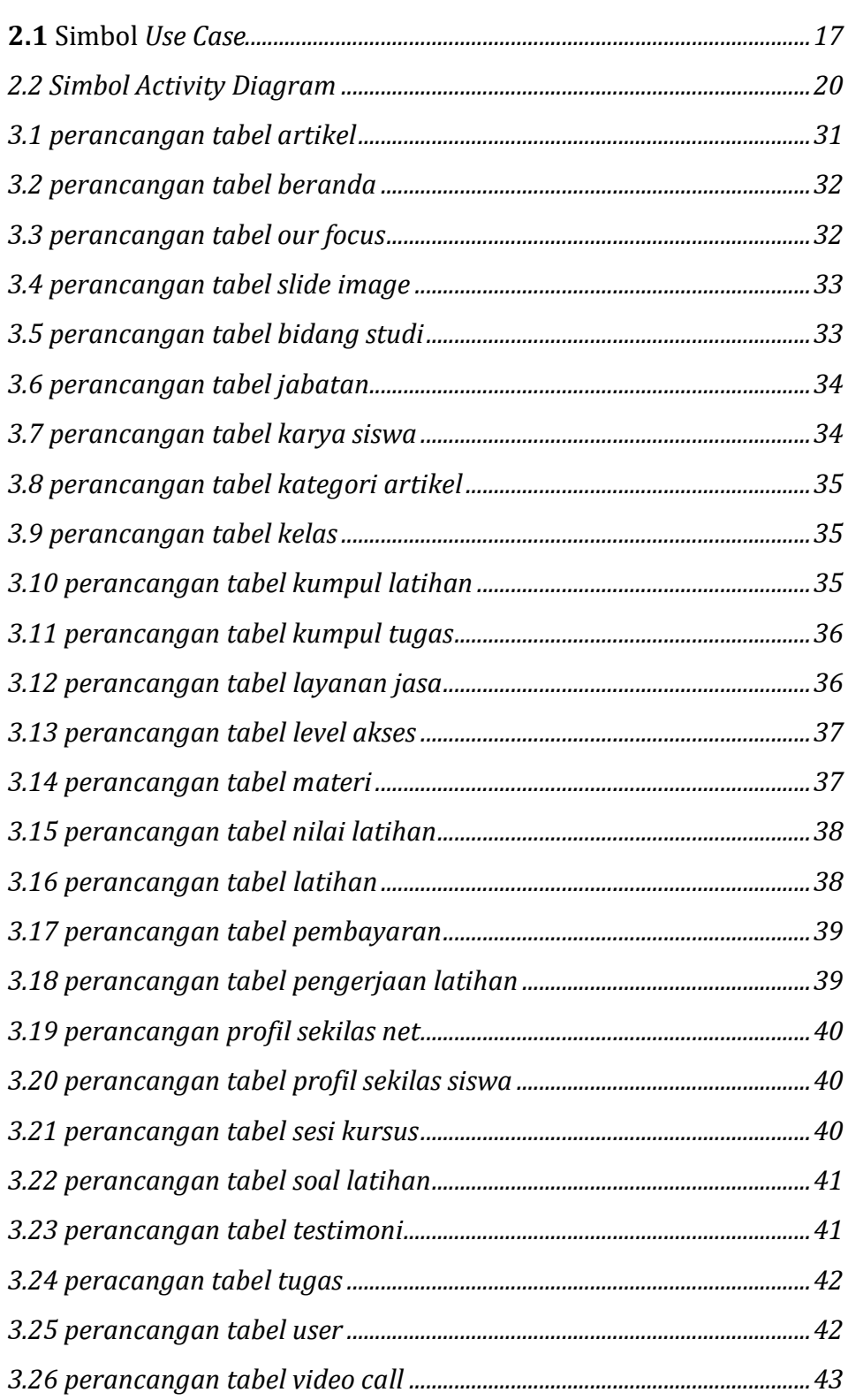

## **DAFTAR GAMBAR**

### Halaman

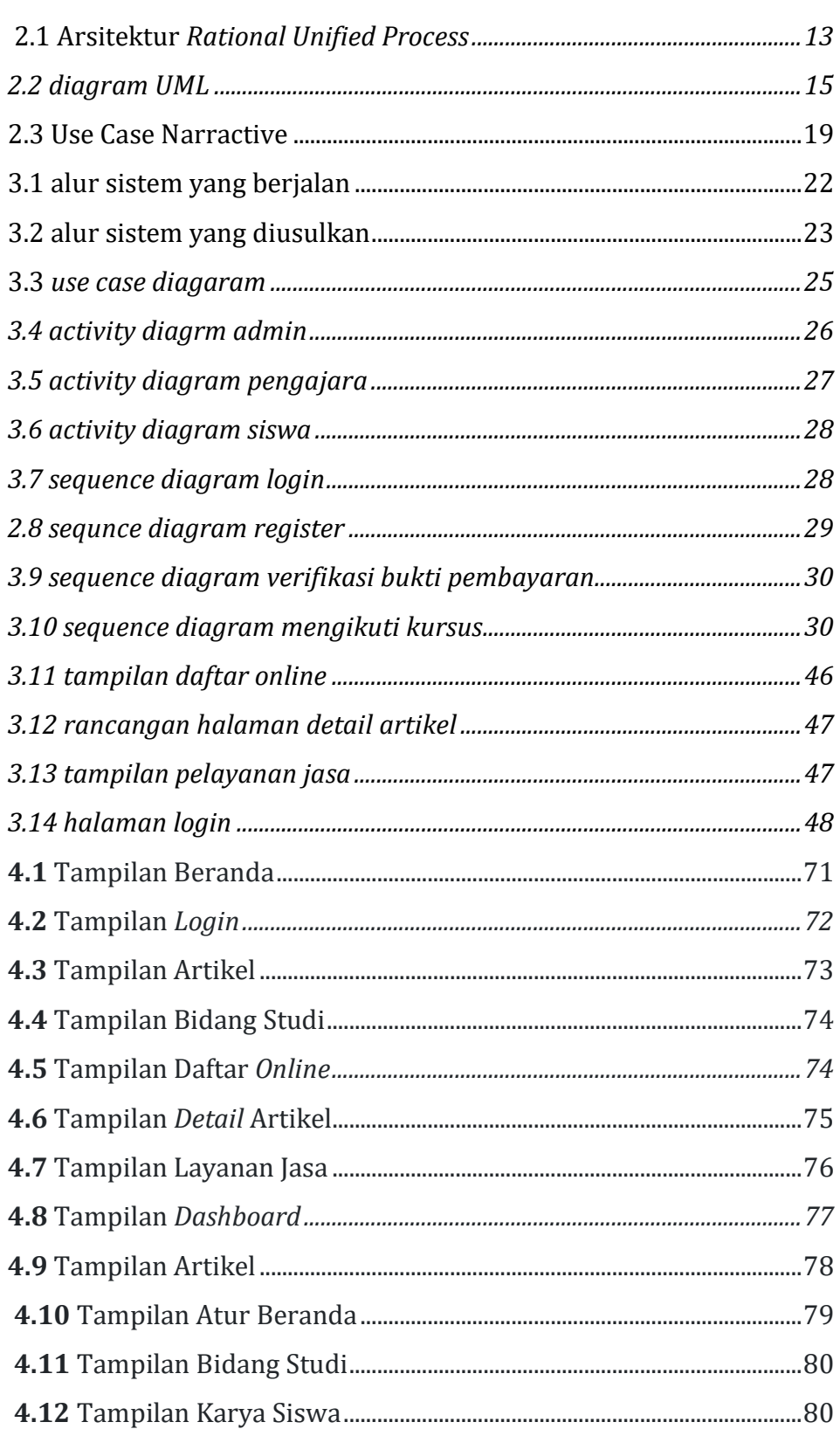

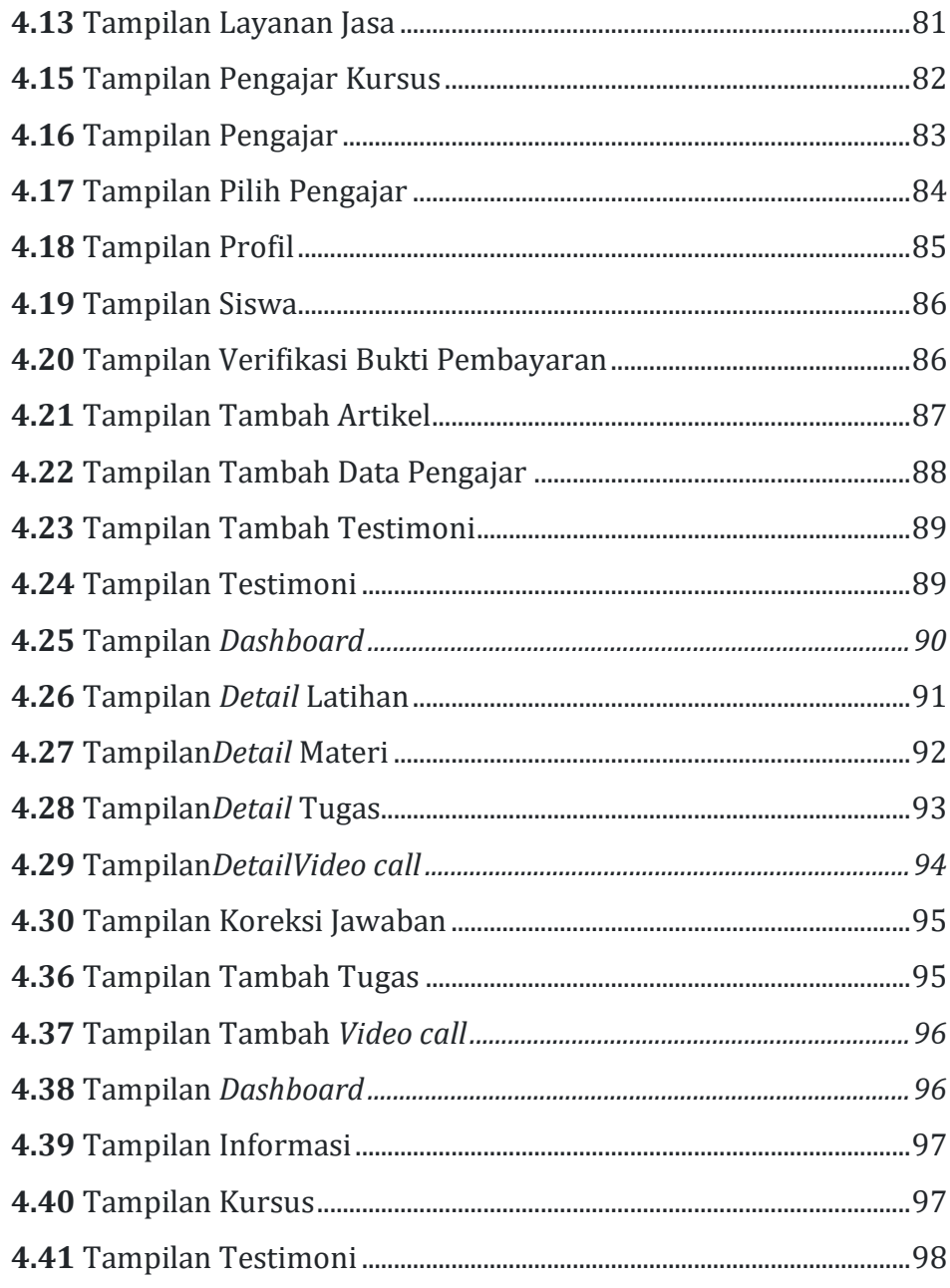